### **Uso de técnicas de regressão para a análise das pastagens no Pará ocidental**

# Alana Kasahara Neves <sup>1</sup>

# <sup>1</sup>Instituto Nacional de Pesquisas Espaciais - INPE Caixa Postal 515 - 12227-010 - São José dos Campos - SP, Brasil alana.neves@inpe.br

**Resumo.** Objetivou-se determinar a relação das pastagens no Pará ocidental com seus respectivos fatores determinantes utilizando métodos de análise espacial. Todas as análises foram feitas para os anos de 2008 e 2014 nas mesorregiões do Baixo Amazonas e do Sudoeste Paraense. Para as análises de regressão, foram utilizadas as porcentagens de pastagem como variáveis dependentes e, como variáveis independentes, fatores ambientais, de acessibilidade aos mercados, de políticas sócio-ambientais e de usos da terra relacionados com a presença de pastagens. A regressão linear múltipla obteve R-quadrados entre 0,72 e 0,76. Porém, sabe-se que dados espaciais, como os dados de uso da terra, possuem fortes autocorrelações espaciais, que foram constatadas por meio do Índice de Moran e do LISA. Os Spatial Error Models (CARs) foram mais adequados que os Spatial Lag Models (LAGs) para representar as relações estudadas. Os R-quadrados dos modelos CAR foram entre 0,85 e 0,88, indicando que foram capazes de captar entre 85 e 88% das relações existentes entre as variáveis. Além disso, os modelos evidenciaram a importância das unidades de conservação e terras indígenas no combate à expansão das áreas de pastagem na região e também a importância da proximidade a rodovias e sedes municipais e a presença de áreas vegetação secundária como estímulos para a instalação e manutenção de áreas de pastagem.

**Palavras-chave:** Autocorrelação espacial. Regressão Linear. Resíduos. Uso da terra.

#### **1. Introdução**

A Amazônia Legal abrange uma área de cerca de 5 milhões de km², englobando nove estados brasileiros (Amazonas, Pará, Acre, Amapá, Roraima, Rondônia, Tocantins, Mato Grosso e parte do Maranhão). Estima-se que, até o ano 2015, uma área de 76.990.300 hectares foi desmatada na Amazônia Legal, o que corresponde a 19,20% do total de floresta disponível inicialmente (INPE, 2016). De acordo com o mapeamento de uso e cobertura da terra nas áreas desflorestadas pelo projeto TerraClass (ALMEIDA *et al.,* 2016), aproximadamente 60% das áreas desflorestadas na Amazônia Legal são ocupadas por pastagens.

Devido ao processo de ocupação humana na Amazônia Legal, existem 3 macrorregiões propostas por Becker (2005): Arco Densamente Povoado, Amazônia Central e Amazônia Ocidental. A macrorregião da Amazônia Central possui maior vulnerabilidade ao desflorestamento, pois se encontra nas fronteiras mais recentes de ocupação, do centro do estado do Pará ao leste do Amazonas (AGUIAR, 2006). Dessa forma, o objetivo do trabalho foi determinar a relação das pastagens no Pará ocidental com seus respectivos fatores determinantes, utilizando métodos de análise espacial. Mais especificamente, pretendeu-se avaliar quais os fatores determinantes mais expressivos nessa relação e verificar a diferença nessa relação em dois anos distintos, de 2008 e 2014.

#### **2. Materiais e métodos**

A estrutura da metodologia seguida pode ser vista no fluxograma presente na Figura 1. Para que fosse possível a integração de dados em diferentes formatos (raster, pontos, linhas ou polígonos), foi feita a integração desses dados em um espaço celular de 4x4km (16km²), utilizando o software Fillcell 2.0. Cada uma das etapas será melhor detalhada nos itens subsequentes.

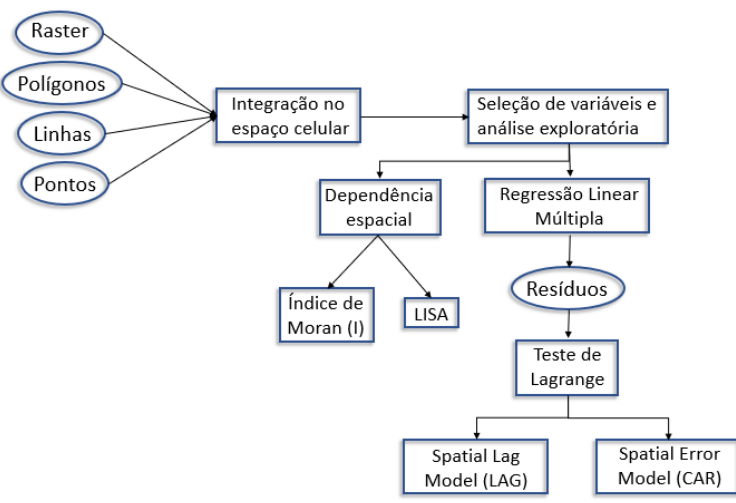

**Figura 1.** Fluxograma adotado na metodologia.

# **2.1 Área de estudo**

A área de estudo (Figura 2) adotada para o trabalho foi o Pará ocidental, mais especificamente as mesorregiões paraenses do Sudoeste Paraense e do Baixo Amazonas, localizadas na Amazônia Central. Esta região ainda é vista atualmente como uma fronteira de expansão do desflorestamento e tem tido constantes e rápidas perdas de cobertura florestal. No espaço celular de 4x4km, esta região corresponde a 48.138 células, equivalente a 770.208 km².

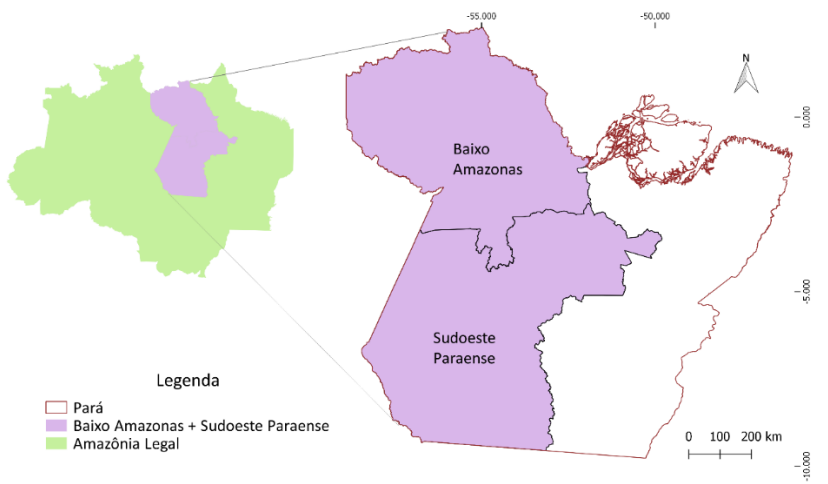

**Figura 2.** Localização da área de estudo.

#### **2.2 Seleção de variáveis e análise exploratória**

A variável dependente escolhida foram as pastagens e, para a sua inserção no espaço celular, utilizou-se a porcentagem deste uso presente em cada célula. Os dados de pastagem foram provenientes do projeto TerraClass (ALMEIDA *et al.,* 2016), do ano de 2008 e do ano de 2014. Para obter uma única classe de pastagem, foi necessário reclassificar e, portanto, agregar as quatro classes de pastagem existentes no TerraClass: Pasto Limpo, Pasto Sujo, Regeneração com Pasto e Pasto com Solo Exposto. A visualização da distribuição das pastagens no espaço celular, nos dois anos de estudo, pode ser vista na Figura 3.

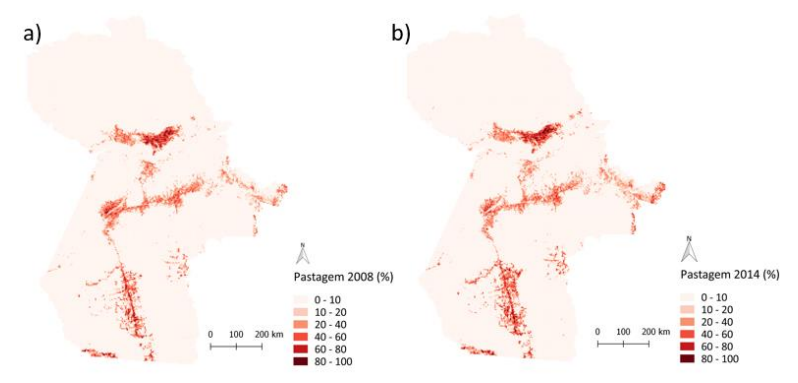

**Figura 3.** Porcentagem de pastagem existente no espaço celular nos anos a) 2008 e b) 2014.

Inicialmente, foram escolhidas como variáveis independentes (ou explicativas) as seguintes: Terras Públicas, Unidades de Conservação de Proteção Integral, Unidades de Conservação de Uso Sustentável, Terras Indígenas, Distância a Sedes Municipais, Distância a Rodovias, Declividade, Degradação, Agricultura Anual, Vegetação Secundária, Floresta, Desflorestamento Acumulado e Distância a Hidrovias. As variáveis foram divididas em quatro grupos: Ambientais, Acessibilidade aos Mercados, Políticas Sócio-Ambientais e Usos da Terra associados. Cada uma delas está associada a uma premissa adotada relacionada com às Pastagens. Todas as variáveis, suas descrições, fontes e as premissas adotadas estão descritas na Tabela 1.

Para aproximar as variáveis da normalidade e aumentar relação linear entre elas (premissas para a regressão linear), as variáveis de distância e de uso foram transformadas pelo log10 (identificadas na Tabela 1). As correlações entre todas as variáveis utilizadas (dependente e independentes) podem ser vistas na Figura 4. O cenário ideal das variáveis corresponde à alta correlação da variável dependente com as variáveis independentes e a baixa ou inexistente correlação entre as variáveis independentes. Por esse motivo, as variáveis de Floresta e Desflorestamento Acumulado foram excluídas da análise, pois são altamente correlacionadas entre si e possuem alta correlação (r>0,6) com a Vegetação Secundária.

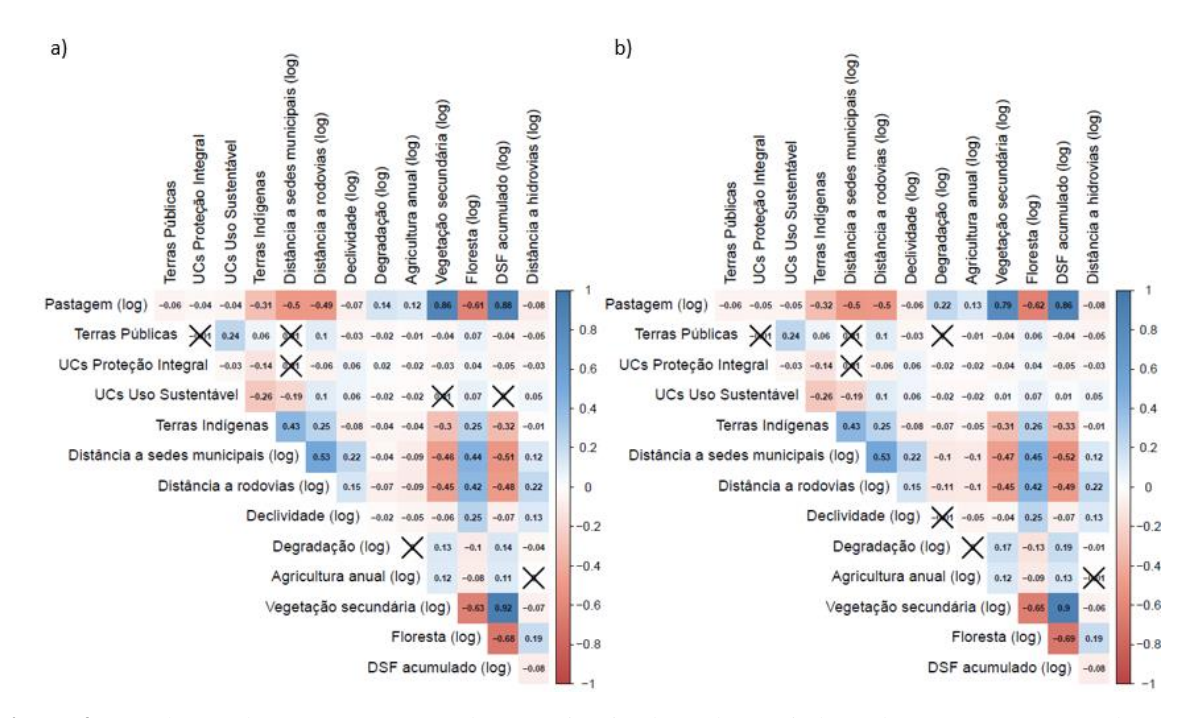

**Figura 4.** Correlações de Spearman entre todas as variáveis (dependente e independentes) para a) 2008 e b) 2014. Os valores marcados com um "x" representam valores não significativos (p-valor > 0,05).

**Tabela 1.** Descrição das variáveis de entrada (dependente e independentes) selecionadas.

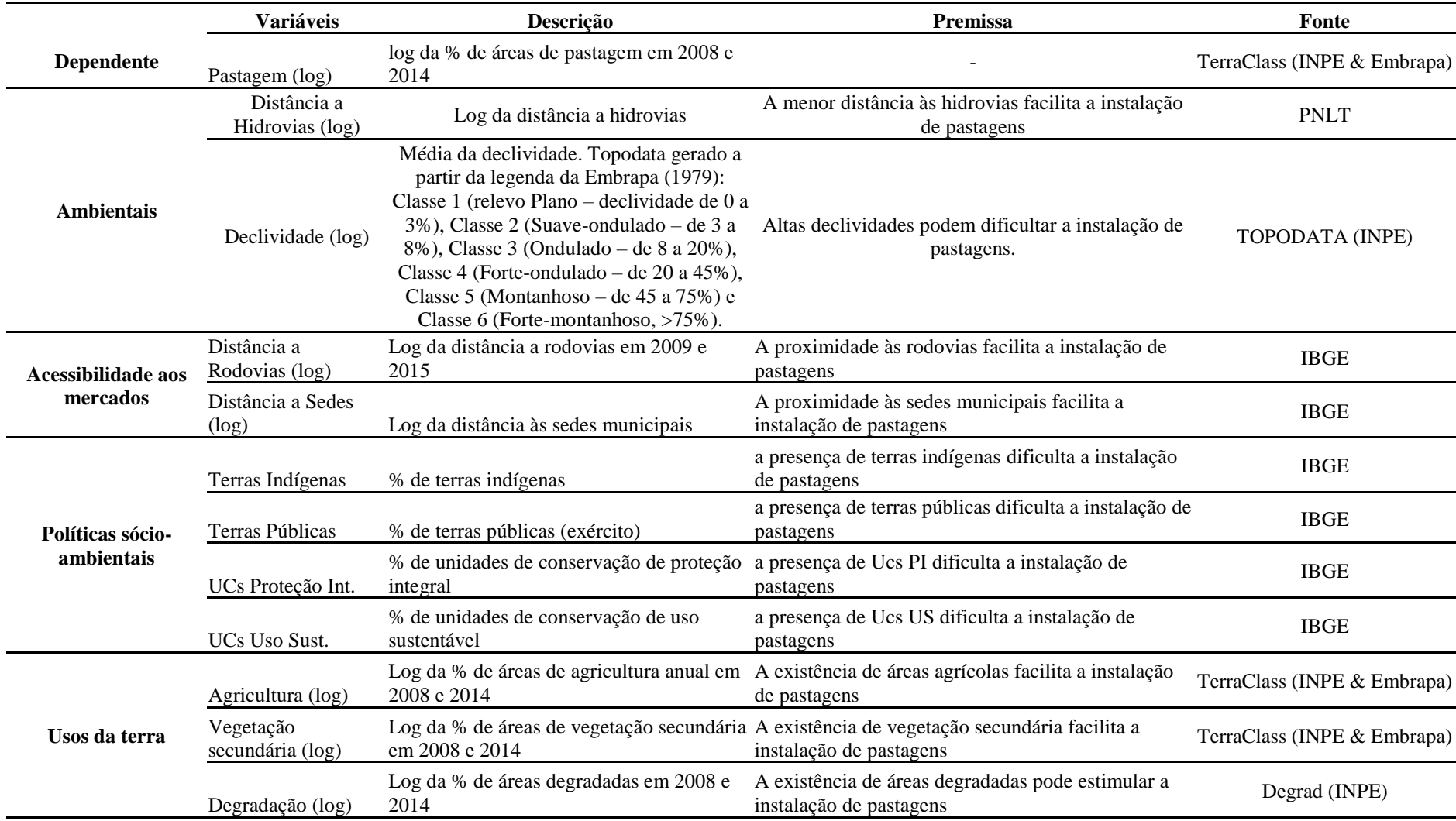

A representação do comportamento das variáveis independentes no espaço celular pode ser vista nas Figuras 5 a 8.

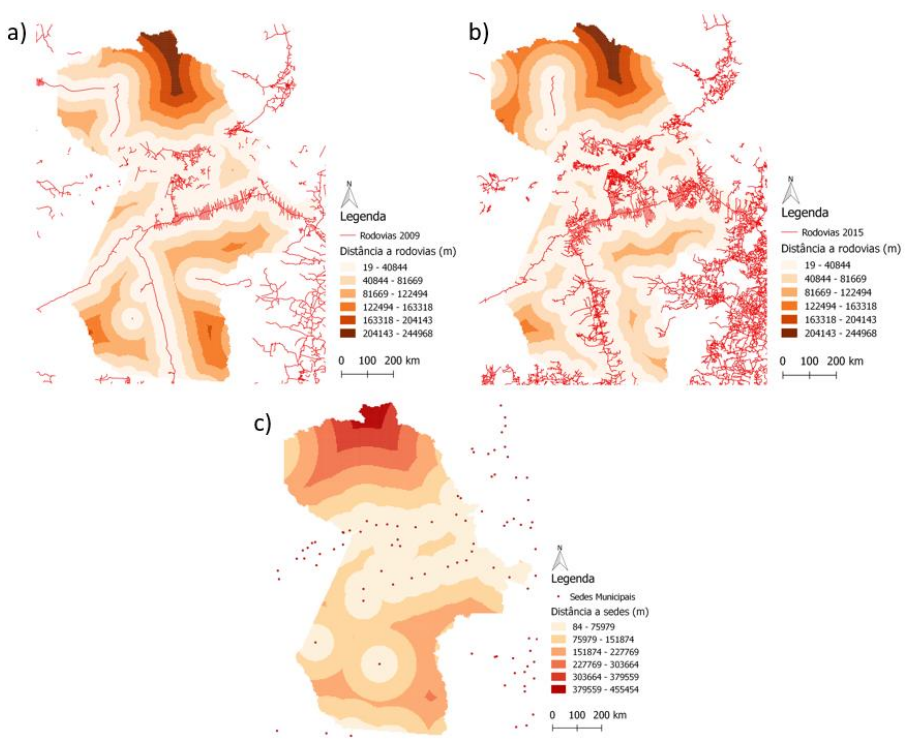

**Figura 5.** Variáveis independentes de acessibilidade aos mercados. a) Distância às rodovias em 2009 (IBGE), utilizada na regressão de 2008); b) Distância às rodovias em 2015 (IBGE), utilizada na regressão de 2014; e c) Distância às Sedes Municipais (IBGE).

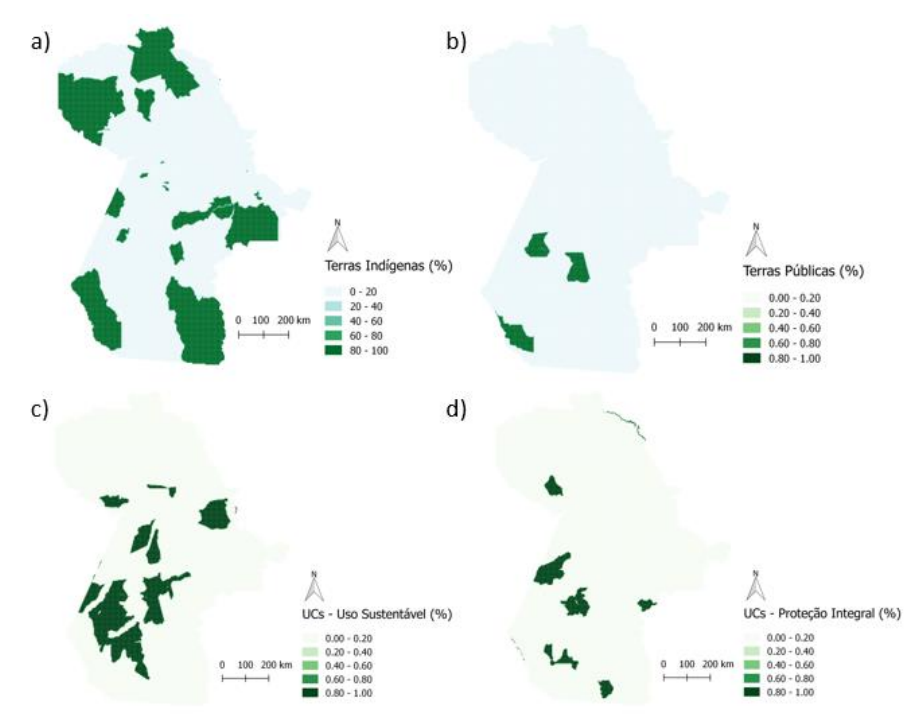

**Figura 6.** Variáveis independentes de políticas sócio-ambientais. a) Porcentagem de Terras Indígenas (IBGE); b) Porcentagem de Terras Públicas (IBGE); c) Porcentagem de Unidades de Conservação de Uso Sustentável (IBGE); e d) Porcentagem de Unidades de Conservação de Proteção Integral (IBGE).

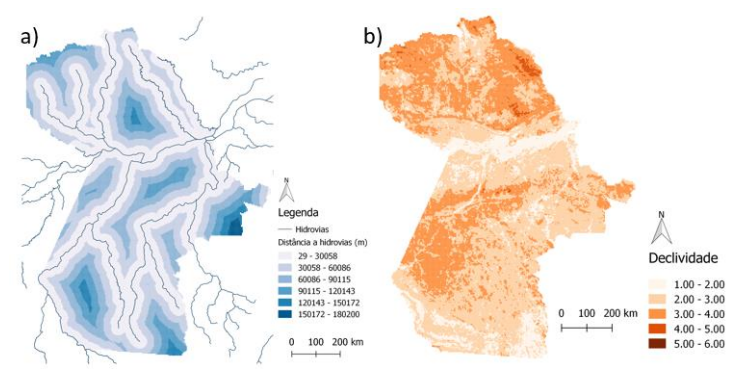

**Figura 7.** Variáveis independentes ambientais. a) Distância a hidrovias (IBGE) e b) Declividade (TOPODATA – VALERIANO, 2005)

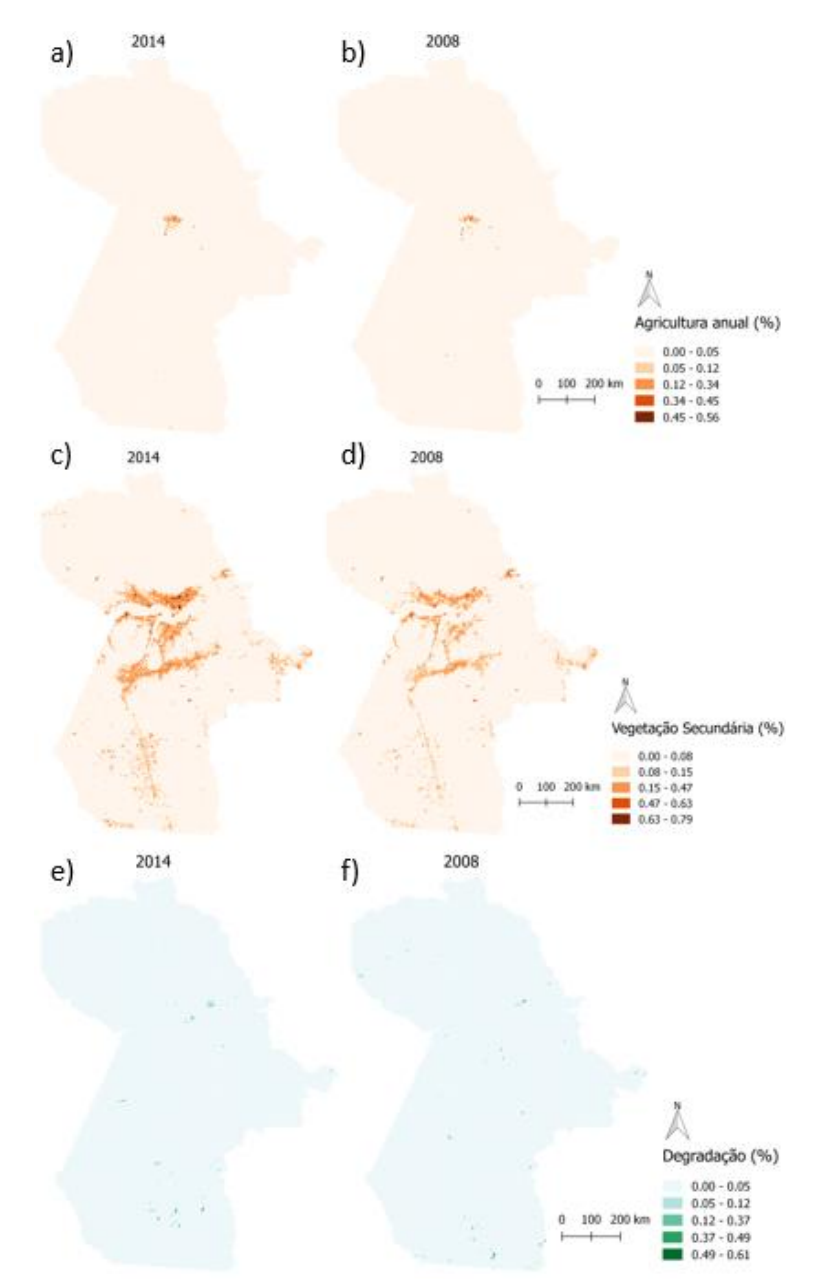

**Figura 8.** Variáveis independentes de usos da terra relacionados às pastagens. a) e b) Porcentagem de Agricultura Anual em 2014 e 2008 (INPE e Embrapa, 2008 e 2014); c) e d) Porcentagem de Vegetação Secundária em 2014 e 2008 (INPE e Embrapa, 2008 e 2014); e) e f) Porcentagem de Degradação Florestal em 2014 e 2008 (INPE, 2008 e 2014).

#### **2.3 Regressão linear múltipla, autocorrelação espacial e regressões espaciais**

Após a seleção, análise exploratória e transformações necessárias das variáveis, foi utilizada a regressão linear múltipla – Equação 1 (NETER *et al.,* 1996) para verificar a relação entre a variável dependente (pastagens) e as variáveis independentes escolhidas.

$$
Y_i = \beta_0 + \beta_1 X_{i1} + \beta_2 X_{i2} + \ldots + \beta_p X_{ip} + \varepsilon_I
$$
 (1)

Onde:

 $Y_i$  = valor da variável resposta na i-ésima observação;  $\beta_0, \ldots, \beta_p =$  parâmetros;  $X_{i1}, \ldots, X_{ip}$  = valores das variáveis preditoras na i-ésima observação;  $\xi_i$  = termo de erro aleatório.

Como pressuposto, os dados da variável dependente e os resíduos gerados da regressão devem ser: normais, homocedásticos, aleatórios e possuir relação linear com as variáveis independentes. Sabe-se que dados espaciais, como os de uso da terra, no geral, possuem autocorrelação espacial. Quebra-se, portanto, a premissa de independência dos dados. Para confirmar a existência de autocorrelação espacial, utilizou-se o Índice de Moran (I – Equação 2). O Índice de Moran é um índice global, que varia de -1 a 1, e indica a dependência espacial dos dados. Valores mais próximos a -1 indicam dados com forte autocorrelação negativa ou inversa. Valores mais próximos a +1 indicam dados com forte autocorrelação positiva ou direta e valores próximos a 0 indicam aleatoriedade.

$$
I = \frac{n}{\sum_{i=1}^{n} \sum_{j=1}^{n} w_{ij}} \frac{\sum_{i=1}^{n} \sum_{i=j}^{n} w_{ij} (y_i - \bar{y})(y_j - \bar{y})}{\sum_{i=1}^{n} (y_i - \bar{y})^2}
$$
(2)

Onde:

n = número de áreas; y<sup>i</sup> = valor do atributo considerado na área i;  $\bar{y}$  = valor médio do atributo na região de estudo;  $w_{ij}$  = pesos atribuídos conforme a conexão entre áreas i e j.

Para a melhor visualização espacializada da autocorrelação espacial, foi aplicado LISA (Índice Local de Associação Espacial), que consiste na decomposição dos índices globais e permite a identificação de diferentes regimes de associação espacial (ANSELIN, 1995). Entretanto, apenas a aplicação do Moran e do LISA não indicam qual o melhor abordagem a ser tomada após a detecção da dependência espacial. Por isso, aplicou-se o teste de Multiplicadores de Lagrange – LM (ANSELIN *et al.,* 1996). O teste LM utiliza os resíduos da própria regressão linear multivariada e executa a regressão dos resíduos em relação às variáveis originais e aos resíduos das áreas vizinhas.

O teste LM é dividido em LM-Lag e LM-Error. O primeiro teste a dependência em relação às variáveis originais nas áreas vizinhas e, se significativo (p-valor < 0,05), deve-se utilizar o Spatial Lag Model – LAG (Equação 3) como regressão. O LM-Error realiza o teste para dependência em relação aos resíduos das áreas vizinhas e, se significativo (p-valor < 0,05), deve-se utilizar a Error Spatial Model – CAR (Equação 4) como regressão. Caso os dois deem significativos, então testa-se o teste LM-robusto e novamente a mesma análise em relação à significância é feita.

$$
Y = \rho WY + X\beta + \varepsilon \tag{3}
$$

7

Onde:  $\rho$  = coeficiente espacial autoregressivo - medida de correlação espacial W = matriz de proximidade espacial WY expressa a dependência espacial em Y

$$
Y = X\beta + \varepsilon
$$
  
\n
$$
\varepsilon = \rho W \varepsilon + \xi
$$
 (4)

Onde:

 $W\epsilon$  = erro com efeitos espaciais

 $\rho$  = medida de correlação espacial

*ξ* = componente do erro com variância constante e não correlacionada.

Tanto na LAG como na CAR foi utilizada a matriz de proximidade espacial do tipo Queen de 1ª ordem, que considera todos os vizinhos que tocam a região e apenas seus vizinhos, não consideram os vizinhos de seus vizinhos. A regressão linear múltipla foi feita em linguagem R (R Team, 2005) e os testes de LM, a LAG e a CAR foram feitas no software GeoDA (ANSELIN, 2005).

#### **3. Resultados e discussão**

Os resultados da utilização da regressão linear múltipla para os anos de 2008 e 2014 podem ser vistos na Tabela 2 e 3, respectivamente. Em 2008, a regressão foi significativa (p-valor < 2,2e-16) e obteve um R-quadrado de 0,761, indicando que ela foi capaz de captar 76,10% da relação existente entre as variáveis. Nesse mesmo ano, as variáveis mais expressivas no modelo foram o log(10) da porcentagem de Vegetação Secundária, o log(10) da Declividade e log(10) da distância às Sedes Municipais. As Terras Públicas não foram significativas no modelo e foram retiradas, assim como o log(10) da porcentagem de Agricultura Anual.

Para o ano de 2014 (Tabela 3), a regressão também foi significativa (p-valor < 2,2e-16) e obteve um R-quadrado de 0,7227, indicando que ela foi capaz de capturar 72,27% da relação entre as variáveis. As variáveis mais expressivas no modelo foram o log(10) da Distância a Rodovias, o log(10) da declividade e o log(10) da degradação. Diferentemente do primeiro ano analisado, em 2014 o log(10) da porcentagem de Agricultura Anual foi significativo na regressão e permaneceu no modelo. As melhores relações utilizando o log(10) indicam que a decisão da conversão de áreas para pastagens são mais fortes quando consideradas pequenas distâncias e depois decrescem logaritmicamente.

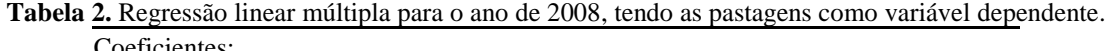

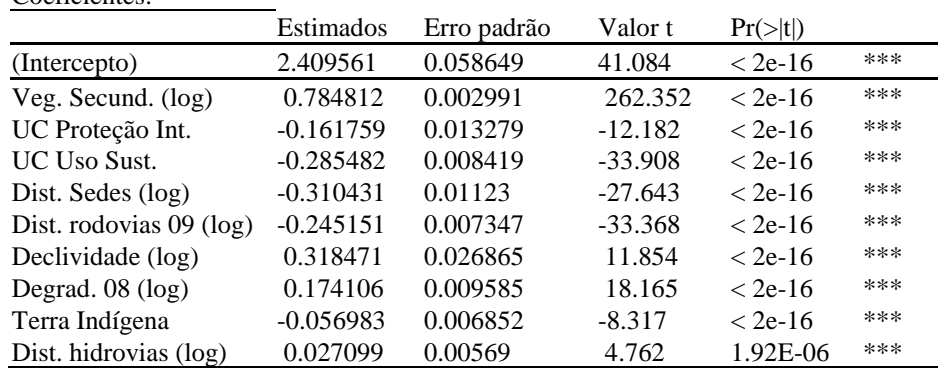

Significância: 0 '\*\*\*' 0.001 '\*\*' 0.01 '\*' 0.05 '.' 0.1 ' ' 1 Erro padrão residual: 0.5806 em 48128 graus de liberdade<br>R-quadrado Múltiplo: 0.761, R-quadrado Ajustado: 0. R-quadrado Ajustado: 0.7609 Estatística F: 1.702e+04, p-valor: < 2.2e-16

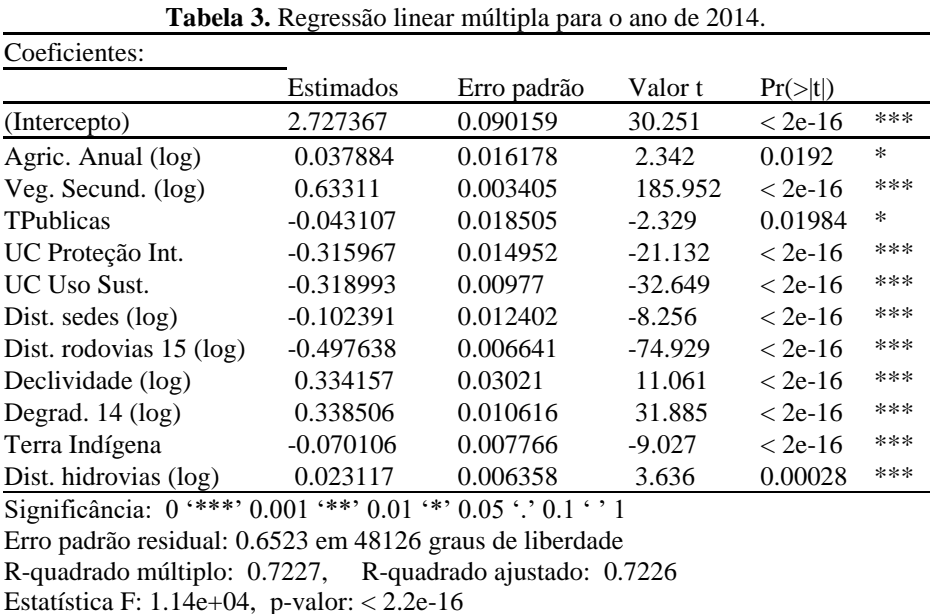

Entretanto, conforme descrito anteriormente, dados de uso do solo possuem forte autocorrelação espacial. Confirmando essa dependência espacial, o Índice de Moran para o ano de 2008 foi de aproximadamente 0,79 e, para 2014, foi de aproximadamente 0,81 (Figura 9a e b). Ambos os valores estão mais próximos de 1, indicando forte autocorrelação direta, ou seja, na maior parte da área, células com altos valores de pastagem são mais prováveis de ocorrerem próximo de células que possuem pastagem. Os testes de pseudo-significância para avaliar se os valores de Moran foram realmente significativos ou resultantes do acaso podem ser conferidos na Figura 9c e d. Nesta figura, os valores calculados do I aparecem em verde, enquanto em preto estão os valores que seriam em função do acaso. Portanto, pode-se rejeitar a hipótese H0 de que o I calculado foi em função do acaso (p-valor < 0,05).

Por meio do LISA (Figura 9e), é possível ver os locais, em cinza, onde a autocorrelação espacial não é significativa. Em laranja, é possível verificar os agrupamentos dos locais onde ocorrem altos valores da presença de pastagens onde os vizinhos também possuem altos valores. Esses locais correspondem exatamente às áreas mais próximas a onde ocorrem as pastagens em maior concentração (Figura 3), que estão próximos às principais rodovias (BR-163 e Transamazônica) e aos principais rios, como o rio Amazonas.

Após a detecção da autocorrelação espacial, o teste de Multiplicadores de Lagrange foram significativos (p-valor < 0,05) tanto para o LM-Lag como também para o LM-Error (Tabela 4). Portanto, verificou-se o LM-Lag Robusto e o LM-Error Robusto e ambos também foram significativos. Entretanto, o valor do teste foi superior no LM-Error Robusto (19622) se comparado ao valor do teste do LM-Lag Robusto (2075,96) e, por isso, optou-se por prosseguir a análise utilizando o modelo CAR.

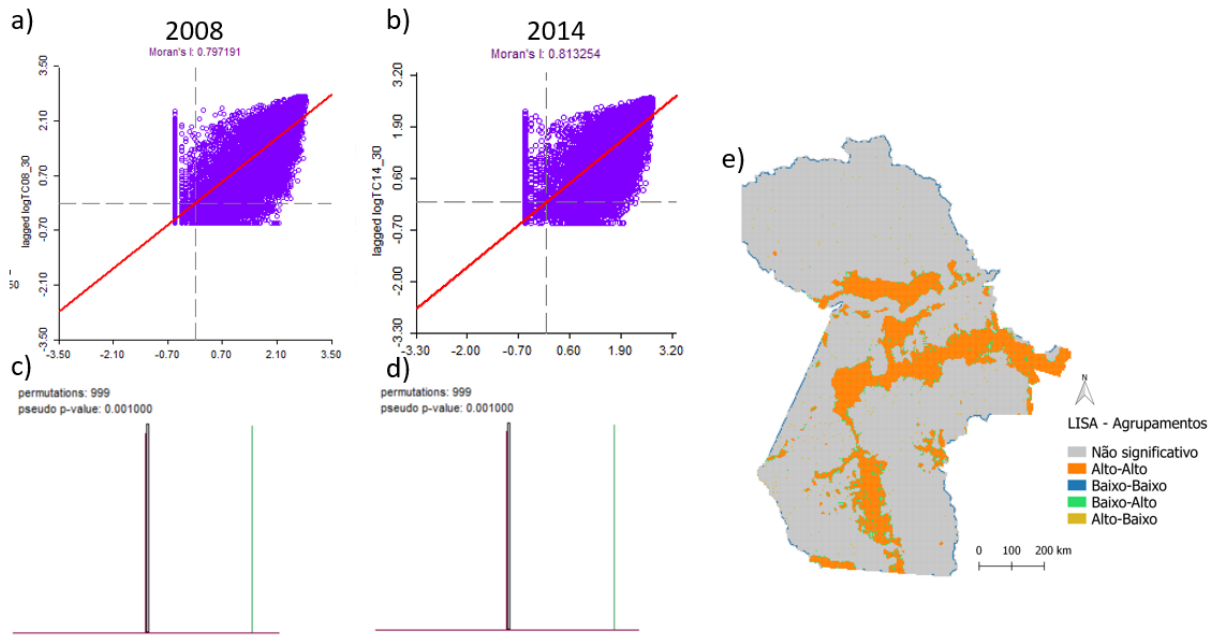

I: 0.7972 E(I): -0.0000 mean: 0.0000 sd: 0.0023 z-value: 351.4857 L 0.8133 E(I): -0.0000 mean: -0.0000 sd: 0.0023 z-value: 359.7855

**Figura 9.** Detecção da autocorrelação espacial. a) e b) Índice de Moran e sua dispersão de valores para os anos de 2008 e 2014; c) e d) Teste de pseudo-significância dos Índices de Moran de 2008 e 2014; e e) LISA para o ano de 2008.

|  |  |  | Tabela 4. Aplicação do teste de multiplicadores de Lagrange |  |
|--|--|--|-------------------------------------------------------------|--|
|--|--|--|-------------------------------------------------------------|--|

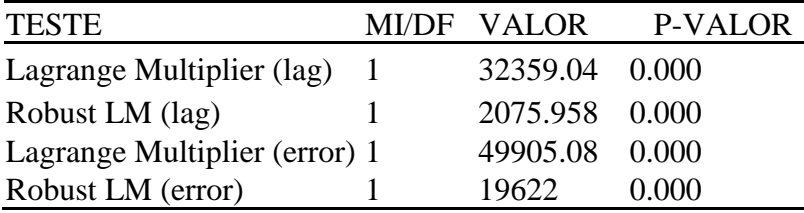

Apenas para o primeiro ano (2008), comparou-se os valores de R-quadrado e do AIC (Akaike Information Criterion) do LAG e CAR. No LAG, o R-quadrado foi de 0,86 e, no CAR, o R-quadrado foi de 0,88, indicando uma melhora quando é utilizado o modelo CAR. A melhora utilizando o modelo CAR também é detectada por meio do AIC, em que no LAG foi de 60063 e no CAR foi de 55677, indicando uma melhora na utilização do CAR.

**Tabela 5.** Comparação entre os modelos LAG e CAR para o ano de 2008.

|                   | R-quadrado | AIC     |
|-------------------|------------|---------|
| Lag Model (LAG)   | 0.864017   | 60063.3 |
| Error Model (CAR) | 0.883835   | 55677.8 |

Os modelos CAR para os anos de 2008 e 2014 podem ser vistos nas Tabelas 6 e 7, respectivamente. Para o primeiro ano, o R-quadrado foi de 0,88 e, para o segundo, foi de 0,85, indicando que os modelos foram capazes de captar 88 e 85% das relações existentes nos dois anos, respectivamente. Os R-quadrados do CAR não devem ser comparados com os Rquadrados da regressão linear múltipla, pois sabe-se que os R-quadrados das regressões espaciais tendem a ser superestimados. O AIC em 2008 foi de 55677 e, em 2014, foi de 70797.

Em ambos os anos, as variáveis Terras Públicas e log(10) das porcentagens de Agricultura Anual não foram significativas em suas relações com as pastagens. Nos dois anos analisados, as principais variáveis explicativas foram as distâncias (às sedes e às rodovias), as unidades de conservação e a porcentagem de Vegetação Secundária.

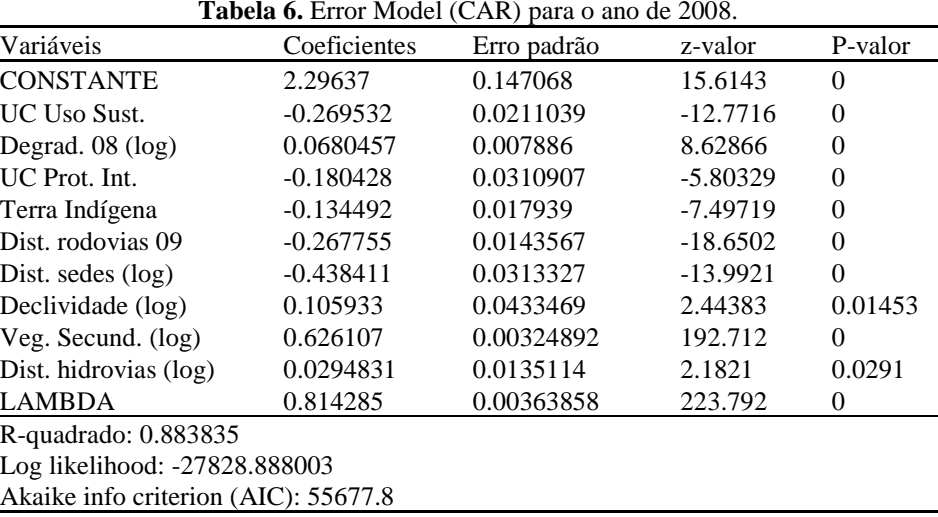

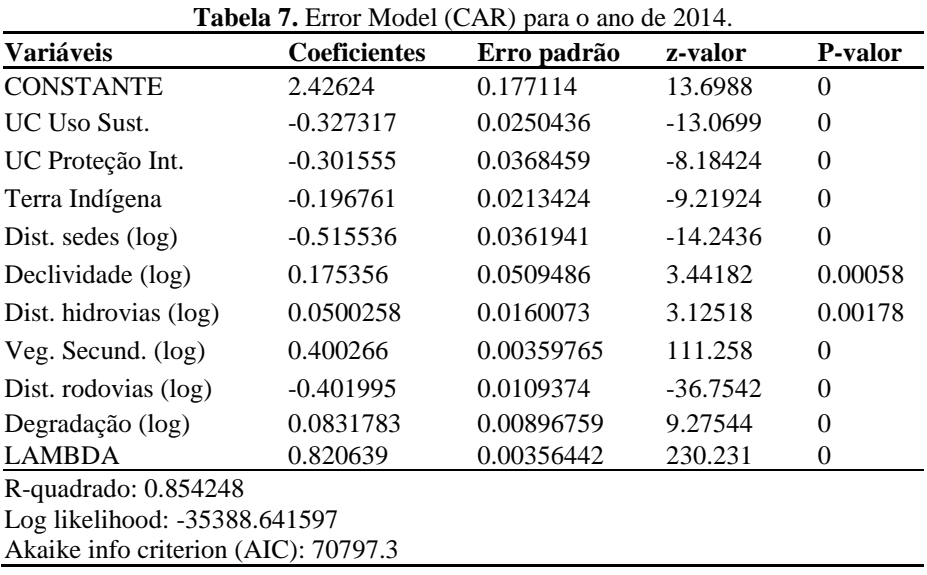

Na Figura 10, podemos ver a comparação entre os betas encontrados nas regressões espaciais do tipo CAR. Nota-se que, de 2008 para 2014, a influência da maioria das variáveis aumentou, tanto para impedir a expansão das áreas de pastagem (unidades de conservação), mas também para impulsionar a expansão deste mesmo uso (proximidade de estradas e sedes municipais e porcentagem de vegetação secundária). Nos dois anos, exatamente as mesmas variáveis foram consideradas significativas para os modelos. A relação das pastagens com a Vegetação Secundária também está relacionada com um aspecto particular da região Amazônia, onde, em boa parte dos casos, a existência de pastagens não está necessariamente relacionada com a pecuária, mas muitas vezes é um artifício utilizado para a especulação fundiária na região (MERTENS *et al.,* 2002).

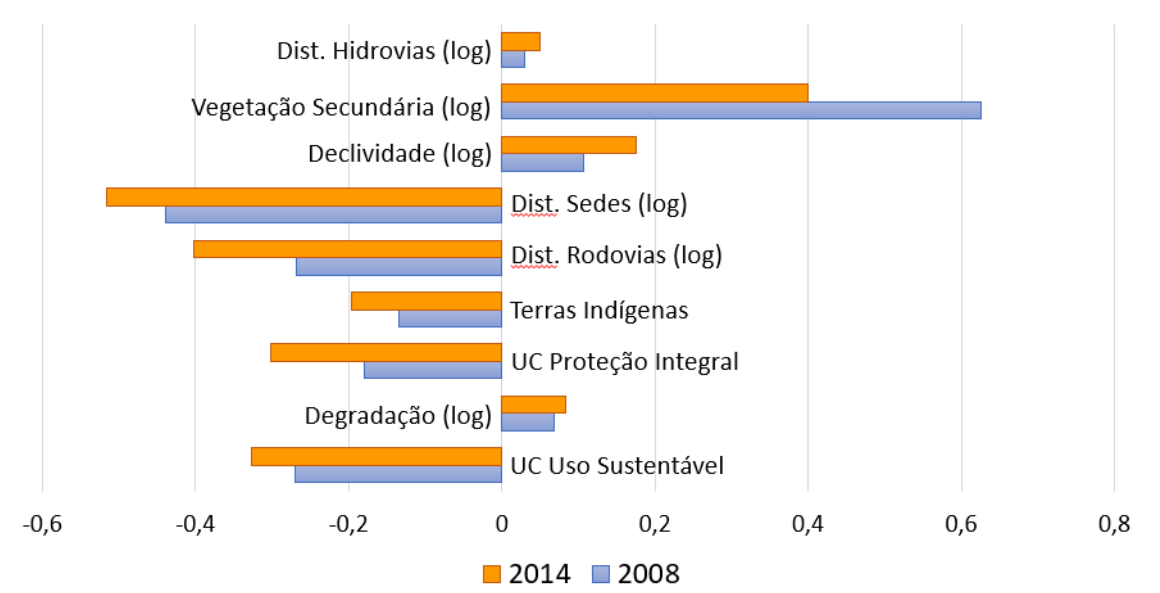

**Figura 10.** Comparação dos betas dos modelos CAR para os anos de 2008 e 2014.

## **4. Conclusões**

No ano de 2008, 25.114,53km² do oeste paraense era coberto por áreas de pastagens. Em 2014, esse número já era de 28.803,46km². Nos dois anos analisados, as mesmas variáveis foram significativas nos modelos explicativos, sendo que os R-quadrados dos modelos indicam que eles foram capazes de captar entre 85 e 88% da relação existente entre as variáveis de estudo.

Nesse contexto, nota-se que as unidades de conservação (de proteção integral e de uso sustentável) e as terras indígenas possuem papel fundamental no combate à expansão das pastagens. Enquanto isso, a proximidade à rodovias e sedes municipais e a presença de outros usos são estímulos importantes para a instalação e permanência de áreas de pastagem. É importante notar que a agregação de áreas das quatros diferentes classes do dado do TerraClass para a criação da variável dependente dos modelos pode ter sido responsável pela mistura de diferentes padrões em um só, de forma a incluir possíveis erros nos modelos.

# **Referências Bibliográficas**

AGUIAR, A. P. D. **Modelagem de mudança do uso da terra na Amazônia: explorando a heterogeneidade intraregional.** Tese (Doutorado em Sensoriamento Remoto). Instituto Nacional de Pesquisas Espaciais, São Jose dos Campos, 2006.

ALMEIDA, C. A.; COUTINHO, A. C.; ESQUERDO, J. C. D. M.; ADAMI, M.; VENTURIERI, A.; DINIZ, C. G.; DESSAY, N.; DURIEUX, L.; GOMES, A. R. High spatial resolution land use and land cover mapping of the Brazilian Legal Amazon in 2008 using Landsat-5/TM and MODIS data. **Acta Amazonica,** v. 46. n. 3, p. 291-302, 2016.

ANSELIN, L. Local indicators of spatial association - LISA. **Geographical Analysis**, New York, v.27, n.2, p.93- 115, 1995.

ANSELIN, L., BERA, A. K., FLORAX, R., & YOON, M. J. Simple diagnostic tests for spatial dependence. **Regional science and urban economics**, *26*(1), 77-104. 1996.

ANSELIN, L. Exploring spatial data wtih GeoDa TM: a workbook. University of Illinois. 2005

BECKER, B. Geopolítica da Amazônia. **Estudos Avançados** - **Dossiê Amazônia Brasileira** I, v. 19, n. 53, p. 71- 86, 2005

EMPRESA BRASILEIRA DE PESQUISA AGROPECUÁRIA - EMBRAPA. Serviço Nacional de Levantamento e Conservação de Solos (Rio de Janeiro, RJ). Súmula da 10. **Reunião Técnica de Levantamento de Solos. Rio de Janeiro**, 1979. 83p. (EMBRAPA-SNLCS. Miscelânea, 1).

INSTITUTO BRASILEIRO DE GEOGRAFIA E ESTATÍSTICA (IBGE) **Dados de Geociências**. Disponível em <https://www.ibge.gov.br/geociencias-novoportal/cartas-e-mapas/informacoes-ambientais/>. Acesso em novembro de 2017.

INSTITUTO NACIONAL DE PESQUISAS ESPACIAIS (INPE). **Projeto de Monitoramento do Desflorestamento na Amazônia Legal – PRODES**. São José dos Campos, 2016. Disponível em: <http://www.obt.inpe.br/prodes/index.php>.

INSTITUTO NACIONAL DE PESQUISAS ESPACIAIS (INPE). **Monitoramento da cobertura florestal da Amazônia por satélites: Sistemas PRODES, DETER, DEGRAD e QUEIMADAS**  2007-2008. São José dos Campos: Instituto Nacional de Pesquisas Espaciais, 2008. 47 p. Disponível em: < http://www.obt.inpe.br/OBT/assuntos/programas/amazonia/degrad/arquivos/Relatorio\_Prodes2008.pdf>. Acesso em novembro de 2017.

MERTENS, B.; POCCARD‐CHAPUIS, R.; PIKETTY, M. G.; LACQUES, A. E.; VENTURIERI, A. Crossing spatial analyses and livestock economics to understand deforestation processes in the Brazilian Amazon: the case of Sao Felix do Xingu in South Para. **Agricultural economics**, v. 27, n. 3, p. 269-294, 2002.

Neter, J., Kutner, M.H., Nachtsheim, C.J., & Wasserman, W. (1996). **Applied linear statistical models**. Chicago: Irwin.

TEAM, R. Core. R language definition. **Vienna, Austria: R foundation for statistical computing**, 2000.

VALERIANO, M. M. Modelo digital de variáveis morfométricas com dados SRTM para o território nacional: o projeto TOPODATA. In: **XII Simpósio Brasileiro de Sensoriamento Remoto**, 2005, Goiânia, GO. Anais do XII Simpósio Brasileiro de Sensoriamento Remoto, 2005. p. 1-8.